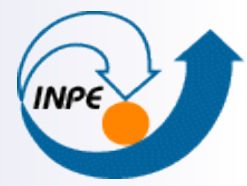

MINISTÉRIO DA CIÊNCIA E TECNOLOGIA **INSTITUTO NACIONAL DE PESQUISAS ESPACIAIS** 

#### **Programming with Threads**

Emiliano F. Castejon INPE – Instituto Nacional de Pesquisas Espaciais DPI – Divisão de Processamento de Imagens

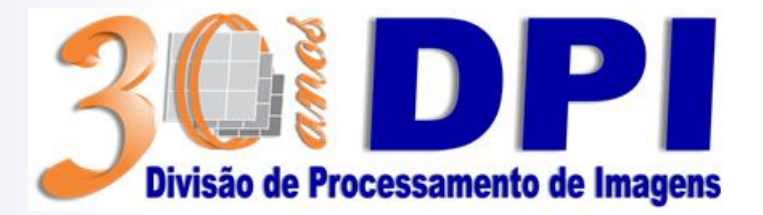

## **Multiprogramming**

Multiprogramming is a basic form of "parallel" processing in which several programs are run at the same time on a uniprocessor (shared time execution).

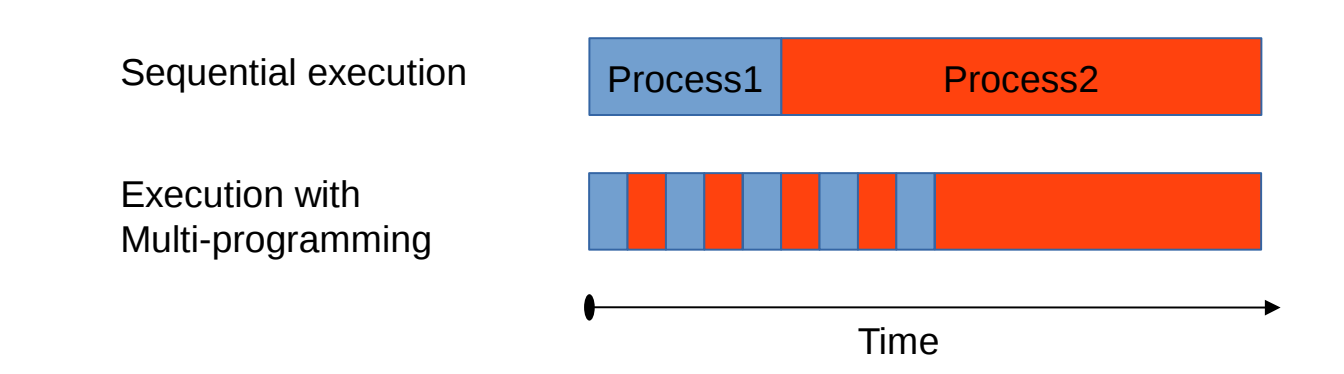

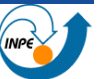

## **Multiprogramming**

Example

Process 1 – I/O (receiving network data)

Process 2 – Intensive computation (CPU)

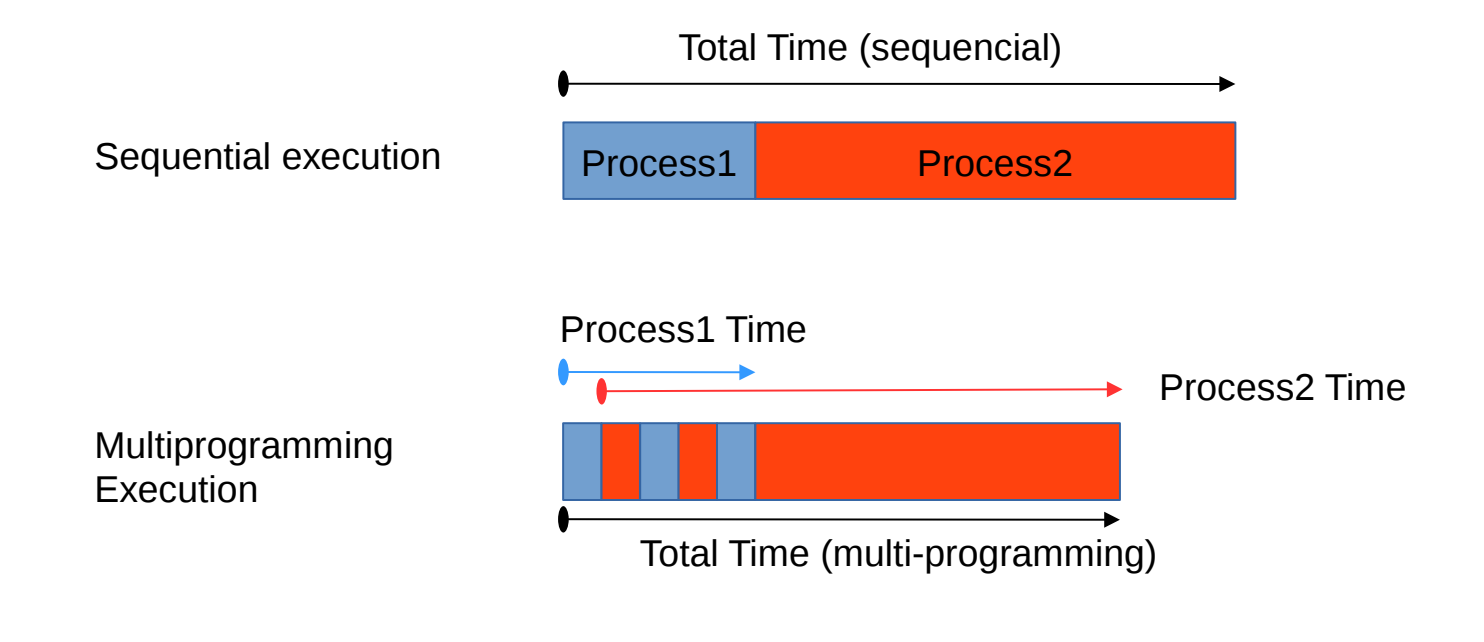

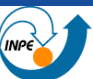

A thread (lightweight process) is a sequence of such instructions within a program that can be executed independently of other code.

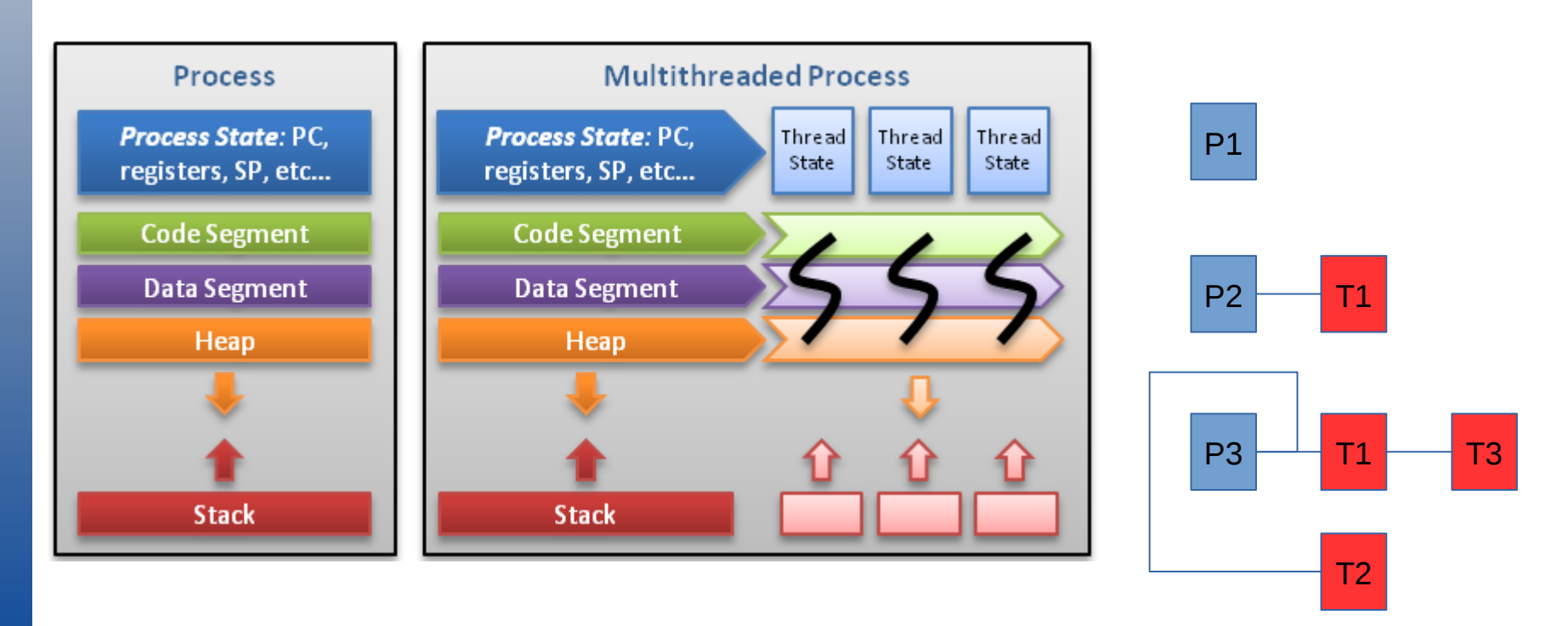

Thread (spiritual exotic definition):

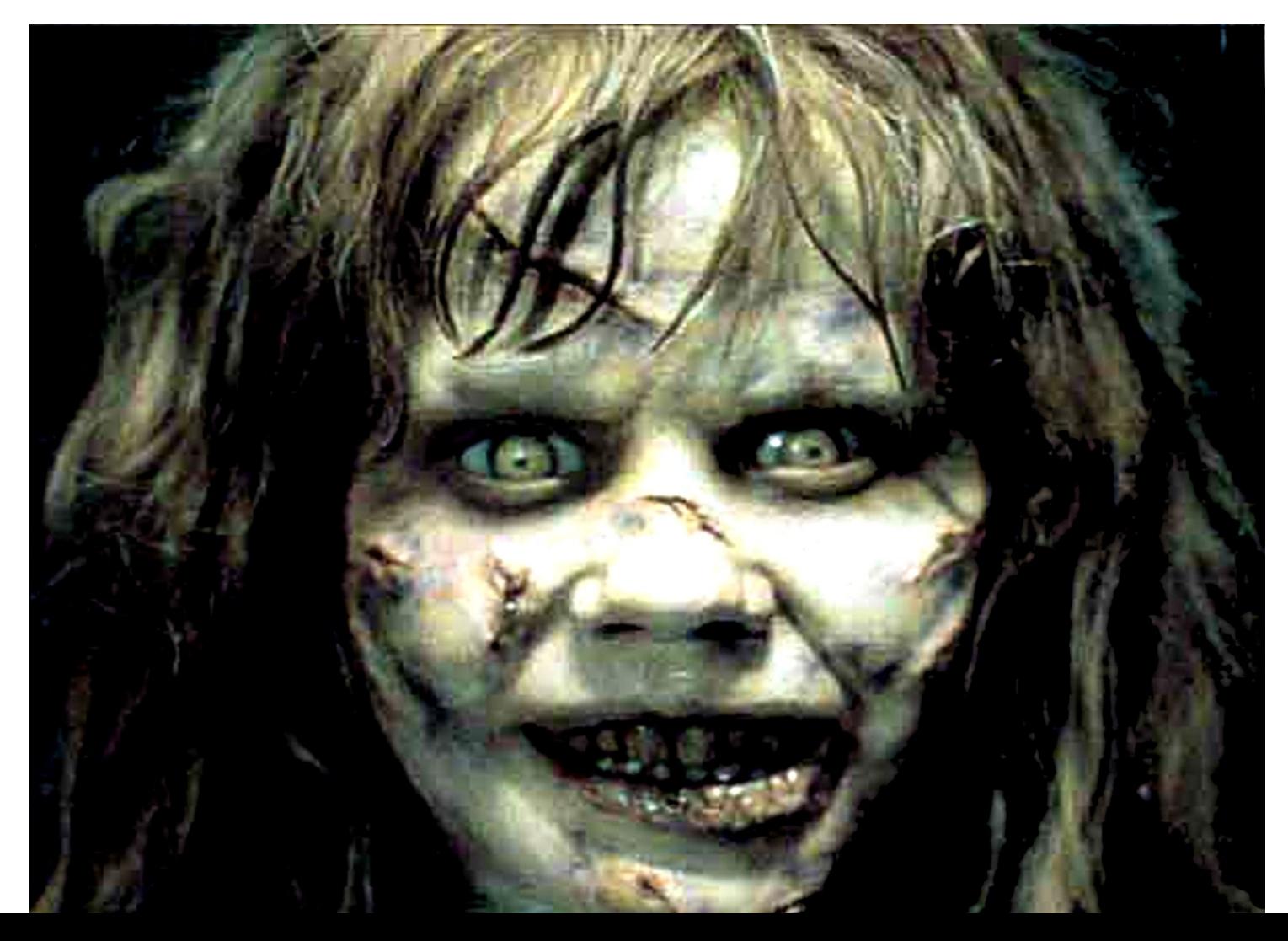

#### Shared Resources

Threads may operate on disparate data, but often threads may have to touch the same data. It is unsafe to allow concurrent access to such data

```
SharedObject
                                                        Both Thread Calling incrementValue() at the Same time
                                                                                                    Variable Status
Global integer value = 0;
                                                                                  temp = 0value = 0incrementValue()
                                                                temp = 0value = 0{
                                             Execution Order
                                                               temp = 0 + 1value = 0 integer temp = value;
   temp = temp + 1;
                                                                                temp = 0 + 1value = 0value = temp;5
}temp = 1value = 0temp = 1value = 0
                                                                                  value = 1value = 1
```
 $value = 1$ 

Over Write

**Over Write alue - Over W** 

Thread synchronization mechanisms: Mutex, Semaphore, Condition Variables, Barries, others.

Mutex (mutual exclusion): Only one thread can lock (or own) a mutex variable at any given time. Thus, even if several threads try to lock a mutex only one thread will be successful. No other thread can own that mutex until the owning thread unlocks that mutex.

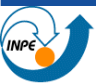

#### Mutex:

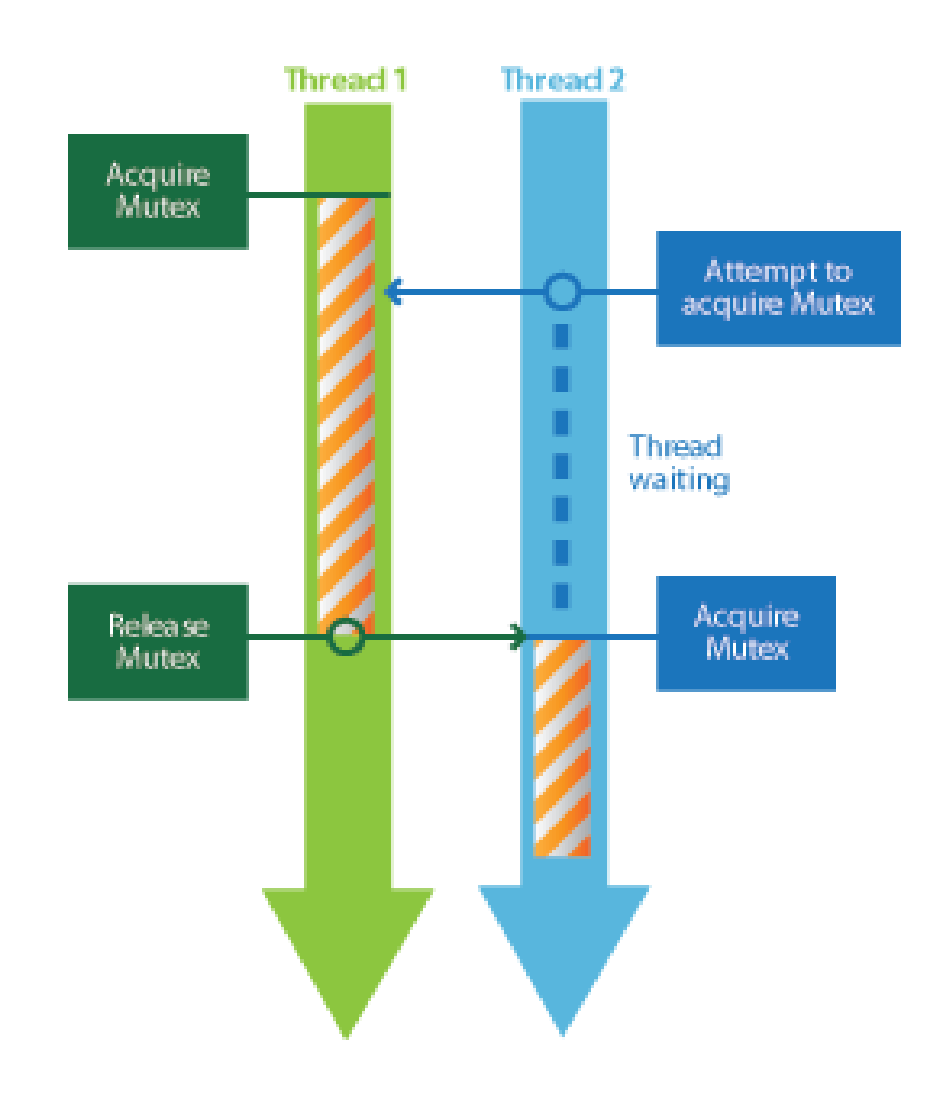

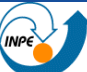

Thread Parallelism with multi-processors ou multi-core systems.

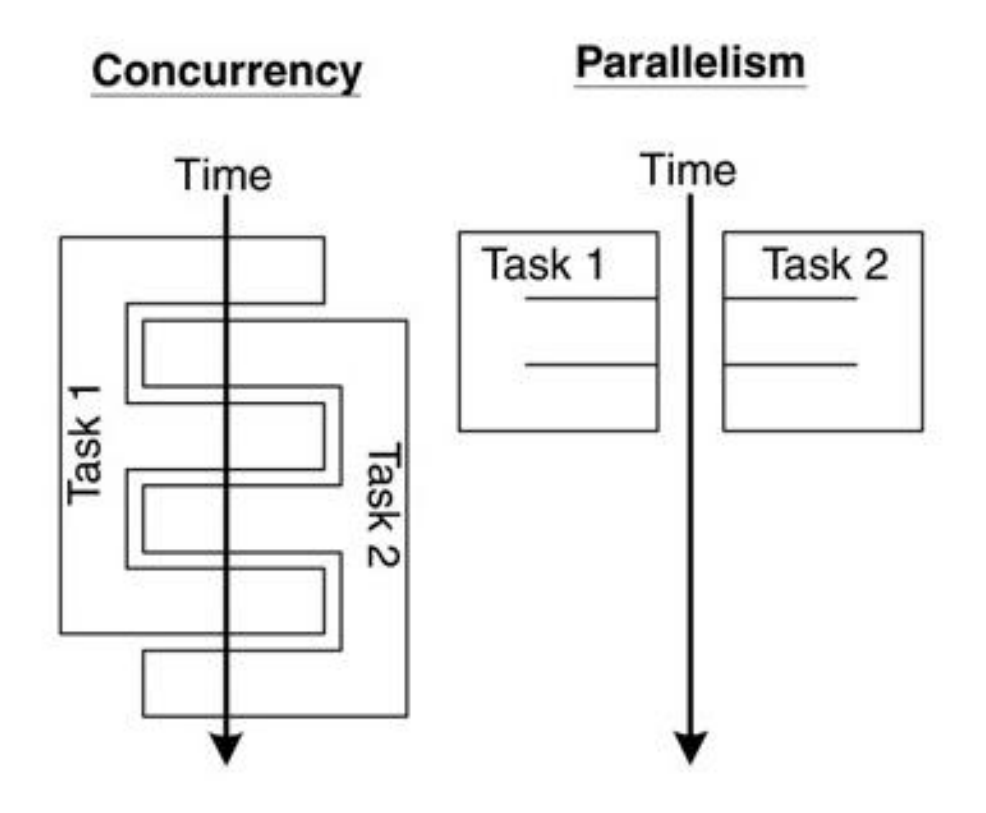

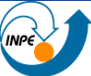

Some thread programming libraries:

POSIX Threads (C): FreeBSD, NetBSD, OpenBSD, Linux, Mac OS X and Solaris http://computing.llnl.gov/tutorials/pthreads Windows API (C/C++/C#)– Windows X https://msdn.microsoft.com Boost (C++): Portable (all platforms) http://www.boost.org

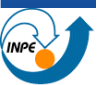

Classes and functions for managing threads and synchronizing data between then.

The thread class: Represents a thread under the calling process or another thread context.

Create/Start, interrupt, join

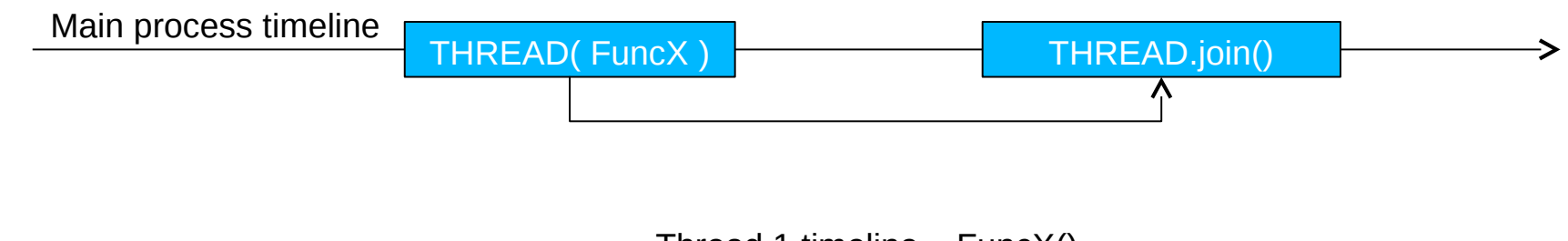

Thread 1 timeline  $-$  FuncX()

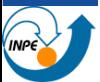

#### The thread class

```
void main()
\{int number = 0;
   boost::thread t1( threadFunction, &number );
   boost::thread t2( threadFunction, &number );
   [...] do some stuff [...]
   t1.join();
   t2.join();
}
```

```
void threadFunction( int* number
)
{
  int myNumber = *number;
  myNumber = myNumber + 1;*number = myNumber;
}
```
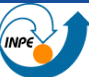

Better use of Threads:

- Code that can be organized discrete, independent tasks which can execute concurrently (problem partition)
- Work that can be executed, or data that can be operated on, by multiple tasks simultaneously (data partition)
- Block for potentially long I/O waits (disk, network read/write)
- Use many CPU cycles in some places but not others (CPU balance)
- Must respond to asynchronous events (user interfaces)
- Some work is more important than other work (threads priority)

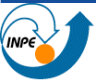

A real world example: Image segmentation

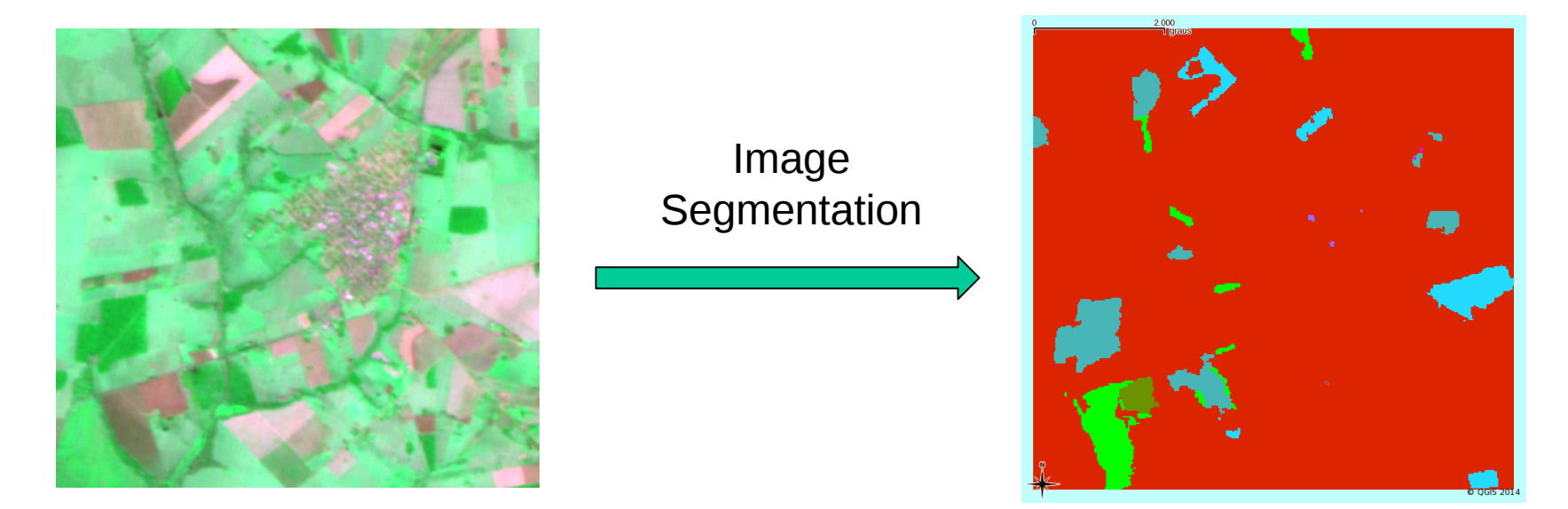

Segmentation of a typical CBERS scene: 6000 x 6000 x 5 bands floating point pixels  $\rightarrow$  ~1.3GBytes

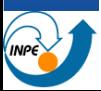

A real world example: Image segmentation

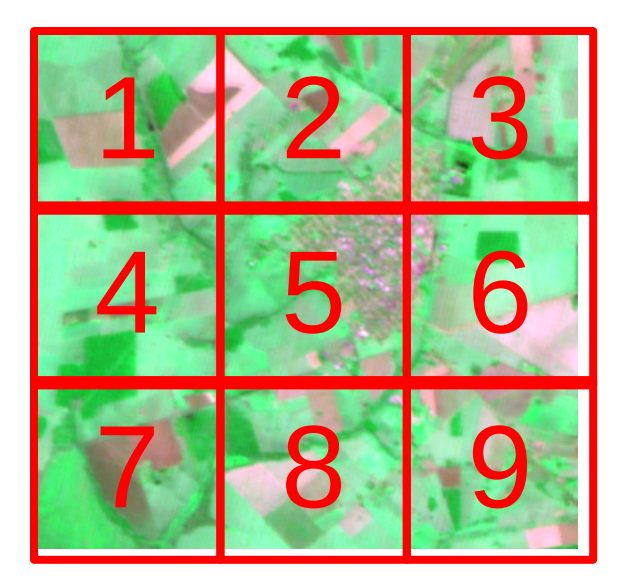

Can all blocks be processed simultaneously ? (Number of processing units and available memory).

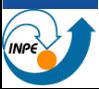

A real world example: Image segmentation

```
void main()
\{ Image inputI;
   Image outpuI;
  int processorsNumber = 4;
   std::vector< bool > blocksStatus( 9, false );
   boost::mutex mutex;
   boost::thread_group threads;
  for( int threadIndex = 0; threadIndex < processorsNumber; +
+threadIndex )
   {
    threads.add_thread( new boost::thread( segmenterThread, &inputI, 
                 &outputI, &blocksStatus, &mutex );
   }
  threads.join all();
}
```
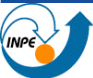

A real world example: Image segmentation

```
void segmenterThread( Image* inputI, Image* outputI, 
    std::vector< bool >* blocksStatus, boost::mutex* mutex );
{
    for( int blockIndex = 0; blockIndex < 9; ++blockIndex )
    {
        mutex->lock();
        if( *blocksStatus[ blockIndex ] == false )
         {
             *blocksStatus[ blockIndex ] == true;
             ImageBlock block = inputI->loadBlock( blockIndex );
             mutex->unlock();
             [...] process block [...]
             mutex->lock();
             outputI->saveBlock( block );
             mutex->unlock();
         }
        else
         {
             mutex->unlock();
         }
    }
```
}

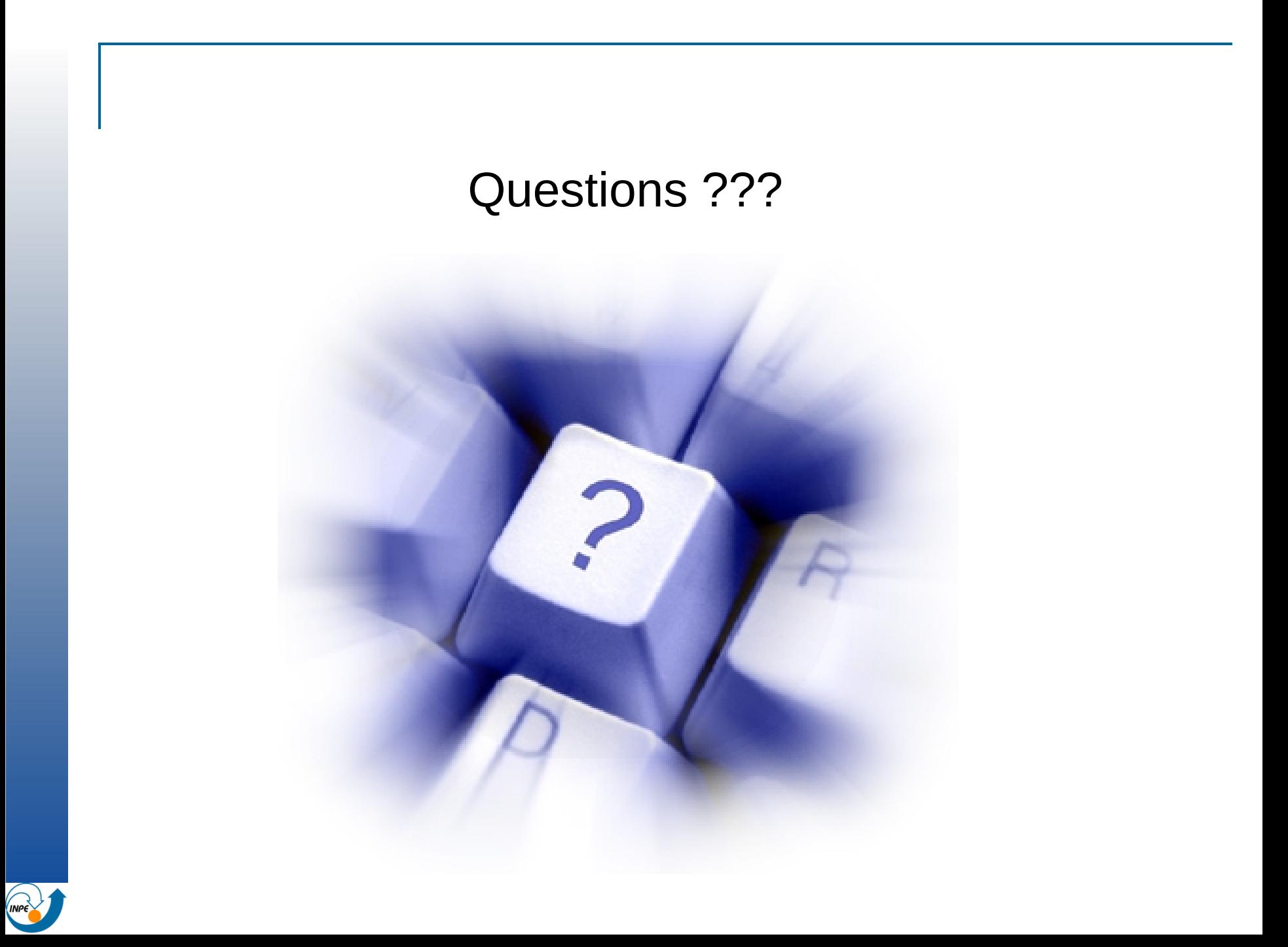